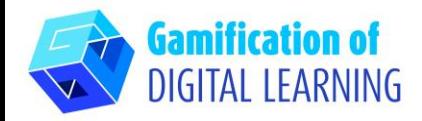

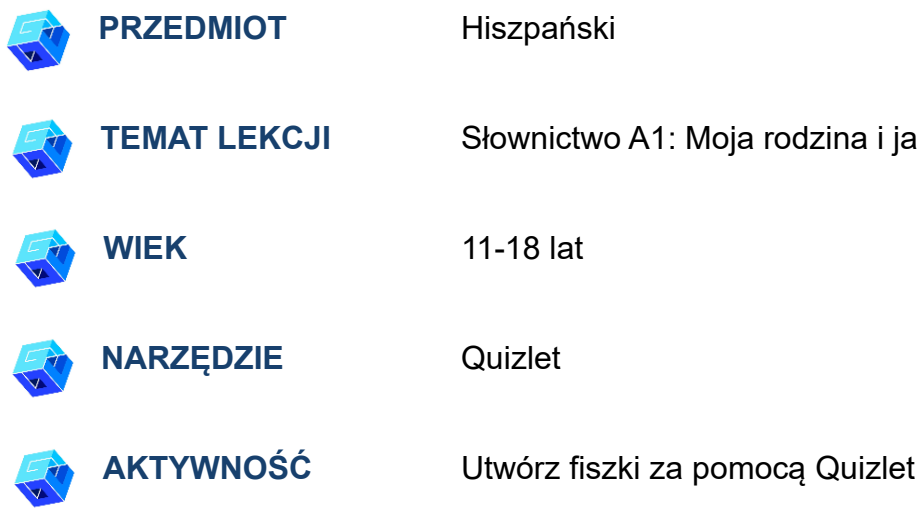

**ZASOBY:** Przydatne linki wyjaśniające temat badania znajdują się w sekcji "Zasoby" sekwencji pedagogicznej nr 9.

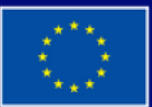

**Dofinansowane przez Unię Europejską** 

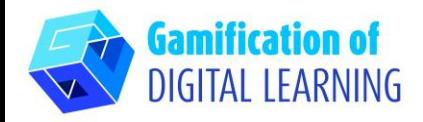

#### **ROZPOCZĘCIE PRACY**

- 1. Przejdź do strony internetowej: [quizlet.com](https://quizlet.com/en-gb)
- 2. Zaloguj się lub Zarejestruj: W prawym górnym rogu kliknij "Sign Up", aby utworzyć konto. Możesz zarejestrować się za pomocą Google, Facebooka lub poczty e-mail.
- 3. Rozpocznij: Po zalogowaniu wejdziesz na stronę główną Quizlet. W prawym górnym rogu kliknij przycisk "+", aby rozpocząć tworzenie nowej klasy lub nowego zestawu do nauki.

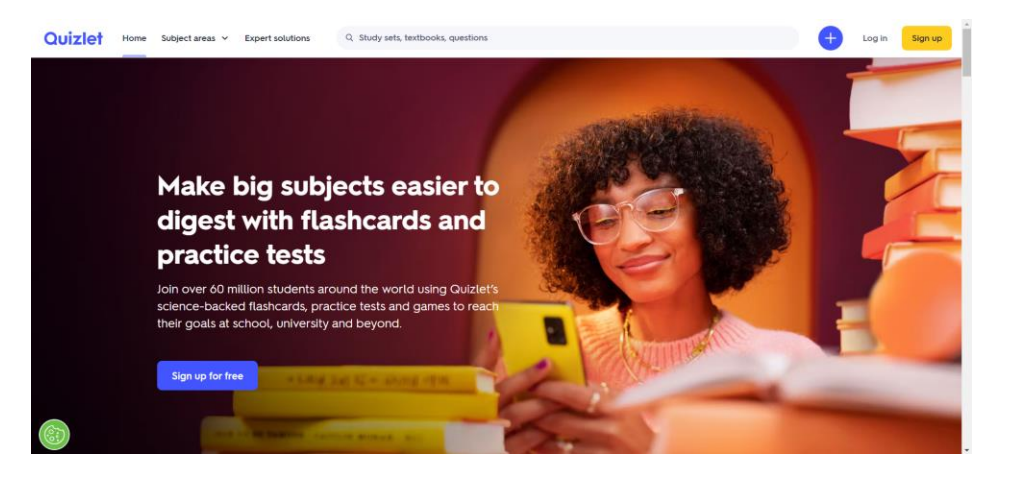

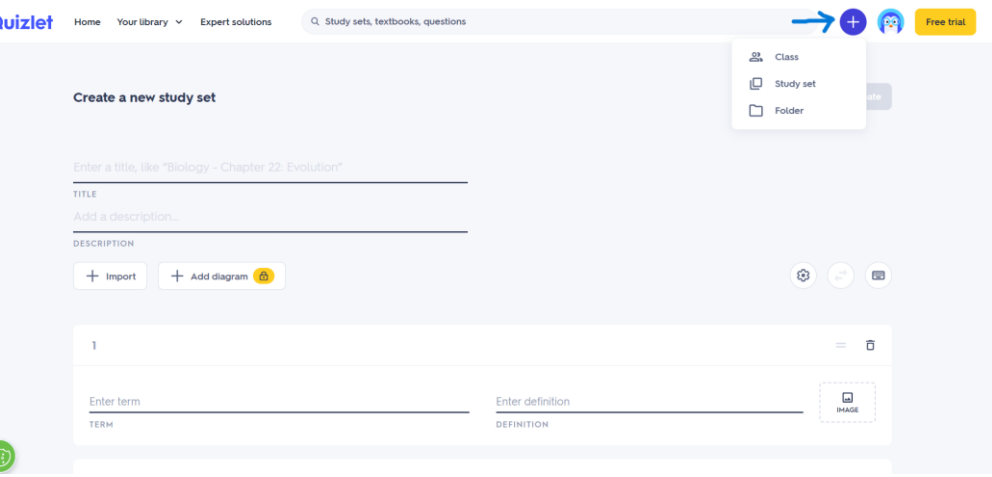

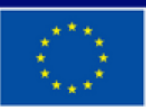

**Dofinansowane przez Unię Europejską** 

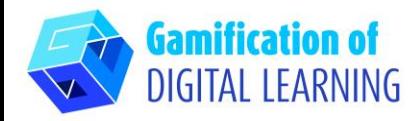

## **PRZYGOTOWANIE AKTYWNOŚCI**

1. Dodaj tytuł i opis zestawu do nauki i zacznij dodawać wszystkie hiszpańskie słowa, których chcesz, aby uczniowie się nauczyli.

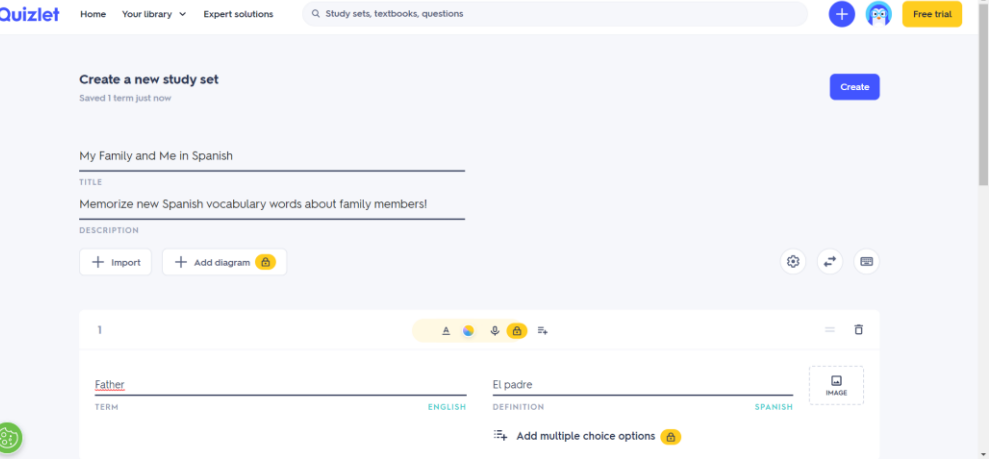

2. Kliknij "image" aby dodać obraz, możesz go również dodać do każdej ze swoich kart flash.

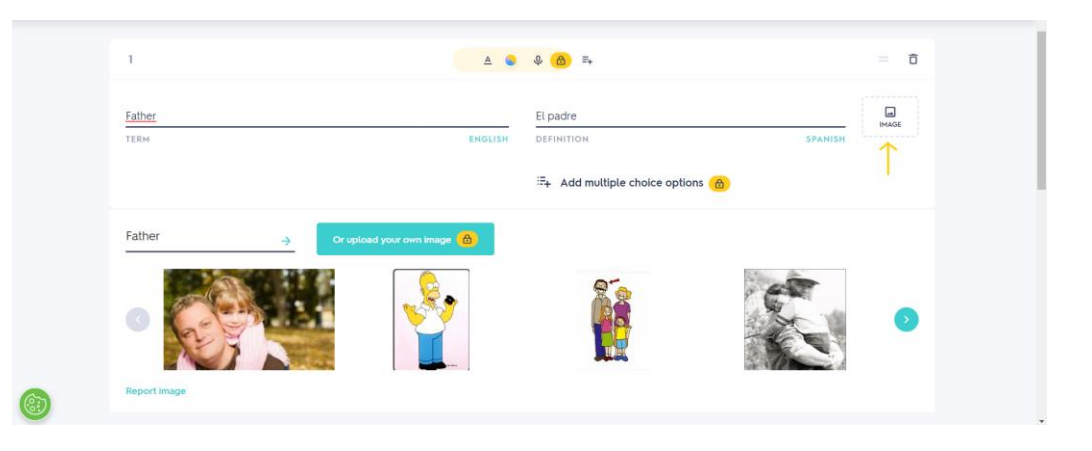

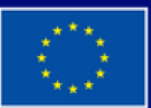

**Dofinansowane przez Unię Europejską** 

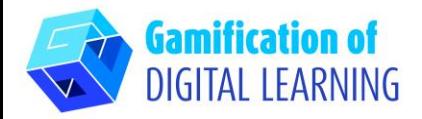

2. Dodaj tyle kart, ile potrzeba, klikając "Add Card".

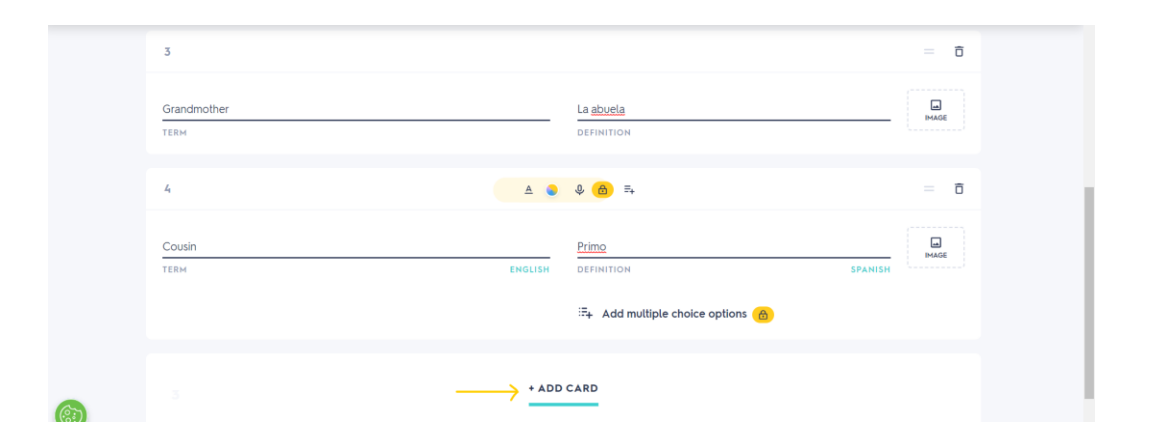

#### **ZAPIS I PUBLIKACJA**

- 1. Wszystkie zmiany i postępy są automatycznie zapisywane.
- 2. Po zakończeniu kliknij przycisk utwórz "Create" po prawej stronie.

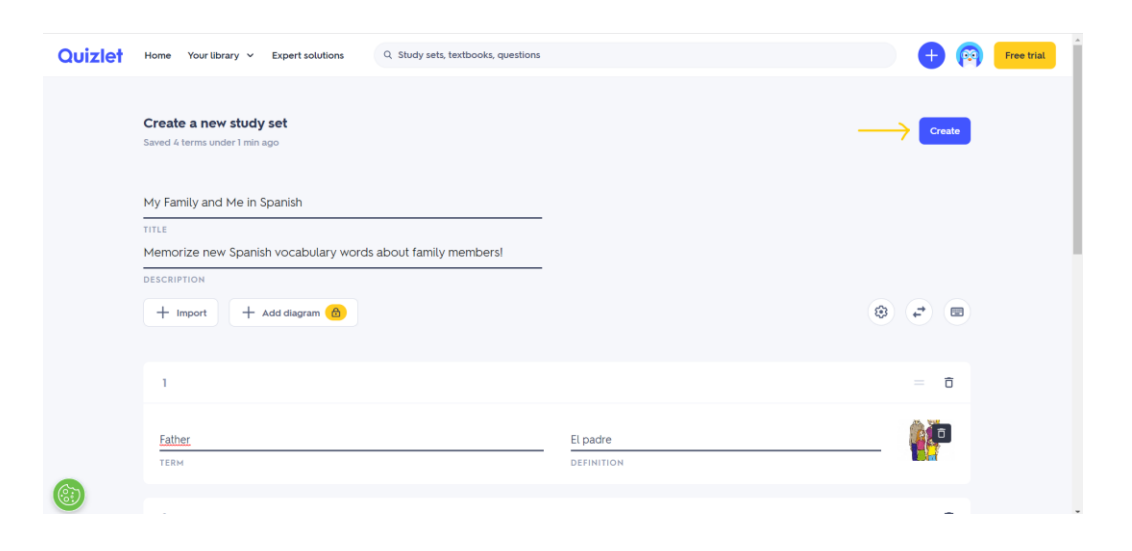

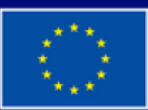

**Dofinansowane przez Unię Europejską** 

Sfinansowane ze środków UE. Wyrażone poglądy i opinie są jedynie opiniami autora lub autorów i niekoniecznie odzwierciedlają poglądy i opinie Unii Europejskiej lub Europejskiej Agencji Wykonawczej ds. Edukacji i Kultury (EACEA). Unia Europejska ani EACEA nie ponoszą za nie odpowiedzialności.

# **ARKUSZ OBJAŚNIAJĄCY NARZĘDZIE NR 22**

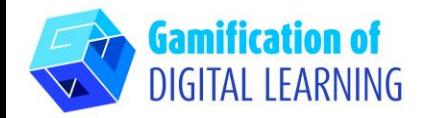

3. Fiszki są gotowe: kliknij na kartę, aby wyświetlić hiszpańskie tłumaczenie.

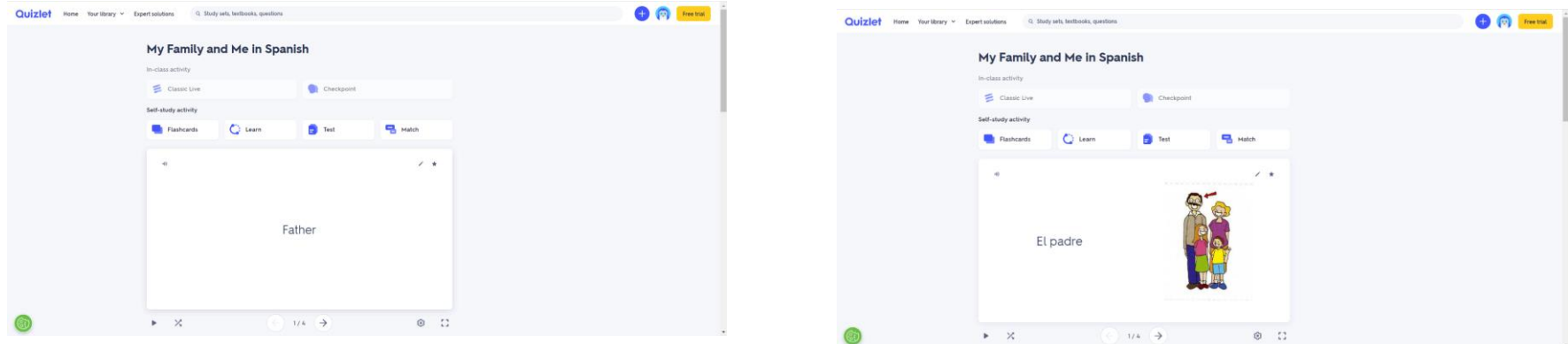

4. Klikając trzy kropki na dole, możesz: zapisać i edytować, wydrukować, wyeksportować lub usunąć swoje fiszki.

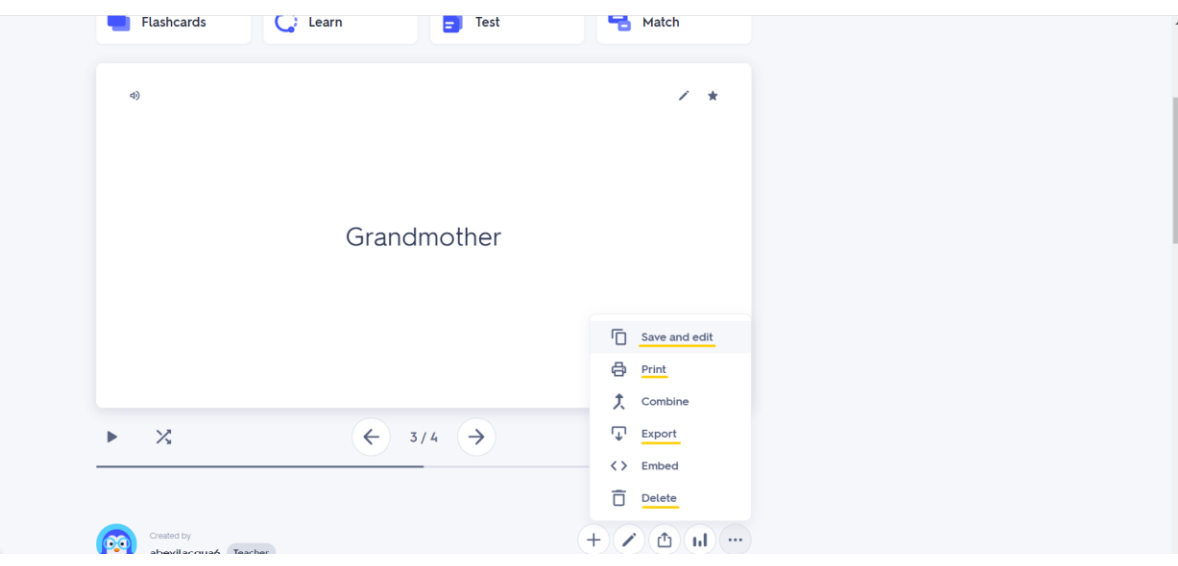

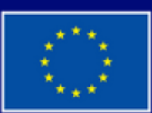

**Dofinansowane przez Unię Europejską** 

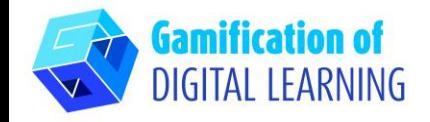

5. Następnie, klikając ikonę udostępniania, udostępnij swoje fiszki: możesz udostępnić je w Google Classroom, Microsoft Teams, używając funkcji przypomnij ''Remind'' lub skopiować link.

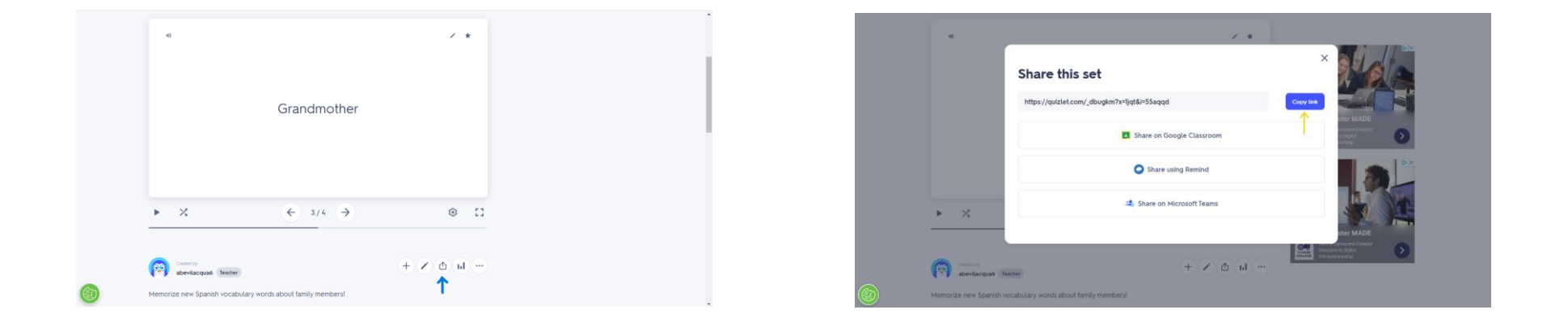

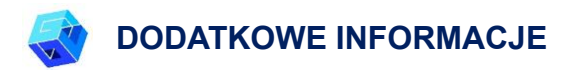

Sprawdź fiszki [here](https://quizlet.com/_dbugkm?x=1jqt&i=55aqqd)

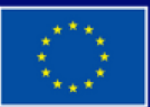

**Dofinansowane przez Unię Europejską**